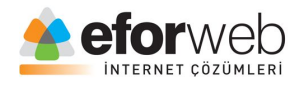

# **WEB TASARIM DERSLERİ**

**Ders 14: HTML Giriş**

#### **HTML5 Ses – Audio**

Web tasarım kurslarımızda html5 ses özelliğini inceliyoruz.

HTML5 öncesinde web sitelerimize ses ekleyebilmek için bir eklentiye ihtiyaç duyardık. (Flash)

HTML5 beraberinde gelen en önemli özelliklerden birisi de <audio> özelliğidir.

Bu özellik sayesinde hiçbir eklentiye ihtiyaç duymadan ve son derece basit bir şekilde web sitelerimize ses ekleyebiliyoruz.

#### **Tarayıcı Desteği**

HTML5 ile beraberinde gelen <audio> özelliğini HTML5 destekleyen tüm tarayıcılar desteklemektedir.

HTML <audio> elemanı ile ses ekleme

Örnek:

Örnek  $\mathbf{1}$ <audio> <source src="kedi.ogg" type="audio/ogg">  $\overline{2}$  $\overline{3}$ <source src="kedi.mp3" type="audio/mpeg">  $\overline{4}$  $\langle$ /audio>

## **HTML <audio> Nasıl Çalışır?**

<audio> etiketleri arasındaki kodlar tarayıcıya bir ses dosyası olduklarını bildirir.

<source> elemanı tarayıcının alabileceği ses dosyalarını siteye ekleyebilmeniz için bir yol haritasıdır.

HTML5 te desteklenen 3 adet ses dosyası uzantısı mevcuttur: MP3, Wav, Ogg.

Farklı tarayıcı destekleri ise şu şekildedir:

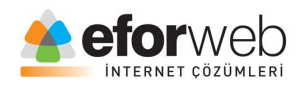

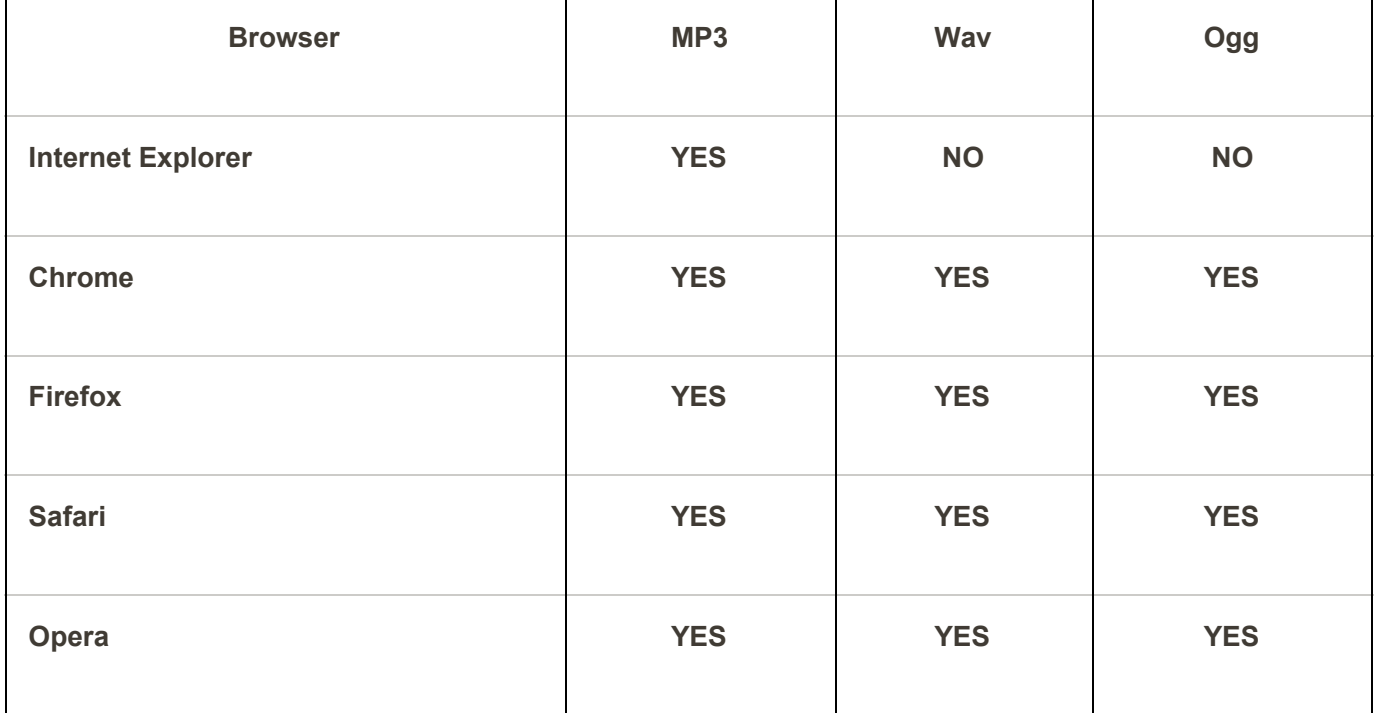

#### **HTML Eklentileri**

Web tasarımlarımızda eklenti kullanmak sitemizin işlevselliğini artırır.

## **HTML Yardımcı Eklentiler**

Yardımcı uygulamalar(eklentiler) bir web sitesinin özelliklerini işlevlerini genişleten özelliklerdir.

Bu eklentilerin en iyi bilineni Java'dır.

Eklentiler web sayfalarına <object> etiketi ve <embed> etiketleri ile eklenebilir.

Bu eklentiler pek çok amaçta kullanılırlar. Örneğin harita görüntüleme, virüs taraması yapma, banka kimliği doğrulama vs gibi.

#### **<object> Elemanı**

<object> ögesi tüm tarayıcılar tarafından desteklenmektedir.

<object> ögesi, bir HTML belgesi içerisine katılmış nesneyi tanımlar.

desteklediği eklentileri(Java appletleri, PDF okuyucuları, Flash oynatıcılar) web sayfalarına eklemek için kullanılır.

Örnek:

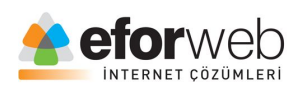

# Örnek

<object width="400" height="50" data="bookmark.swf"></object>

HTML'de HTML'yi yüklemek için <object> ögesi de kullanılabilir.

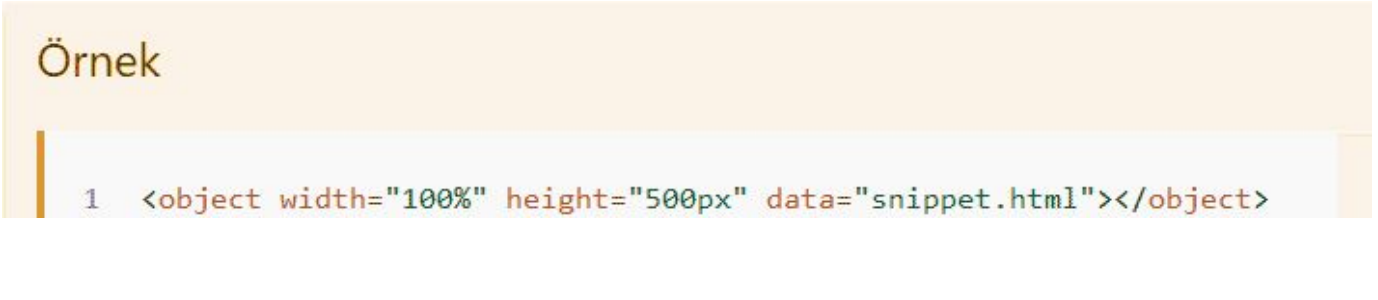

Veya resim eklemek isterseniz:

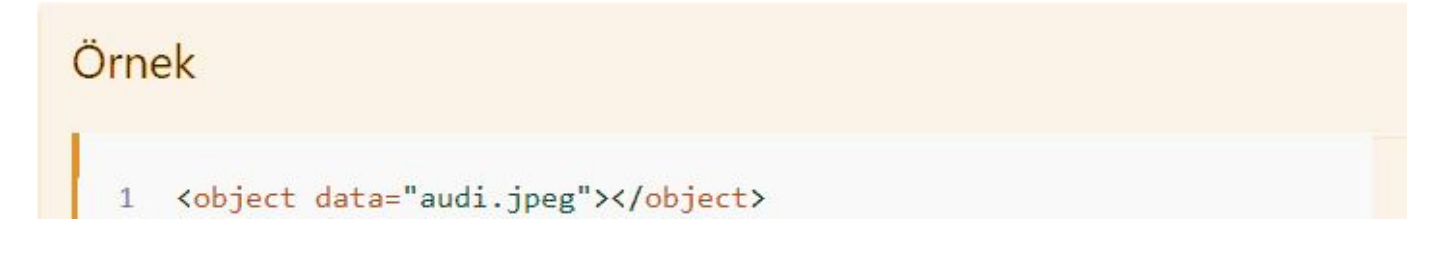

# **<Embed> Elemanı**

<Embed> elemanı tüm büyük tarayıcılarda desteklenir

<Embed> öğresi,bir HTML belgesinde eklenmiş nesneyi tanımlar.

Web tarayıcıları <embed> ögesini uzun bir süre desteklemeye devam etti. Ancak HTML5'ten önce bir HTML belirtiminin parçası değildi.

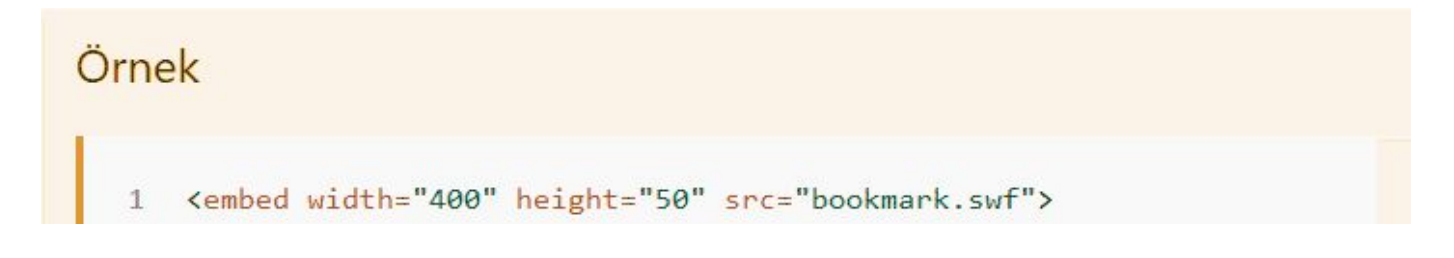

Not: Embed etiketinin kapanış etiketi olmadığını unutmayalım. Diğer etiketler gibi örneğin <html> </html> gibi kapanış etiketi yoktur.

HTML'yi kendine dahil etmek için

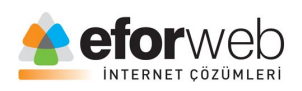

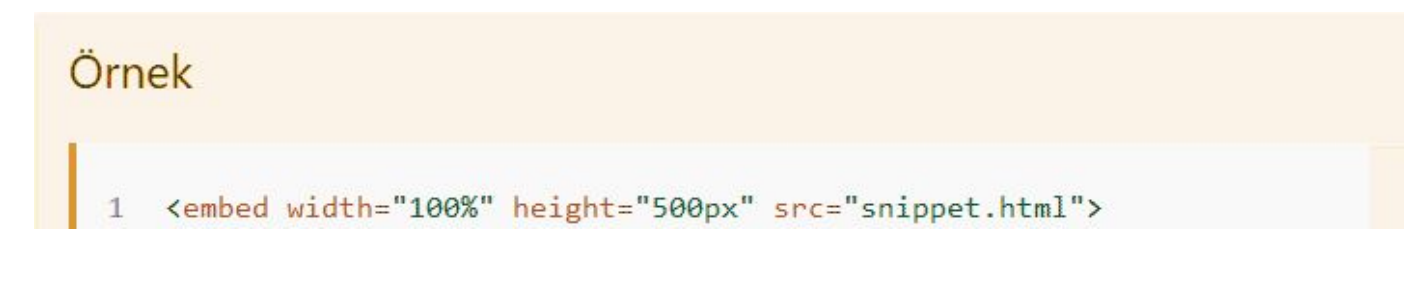

Veya resimler eklemeniz için:

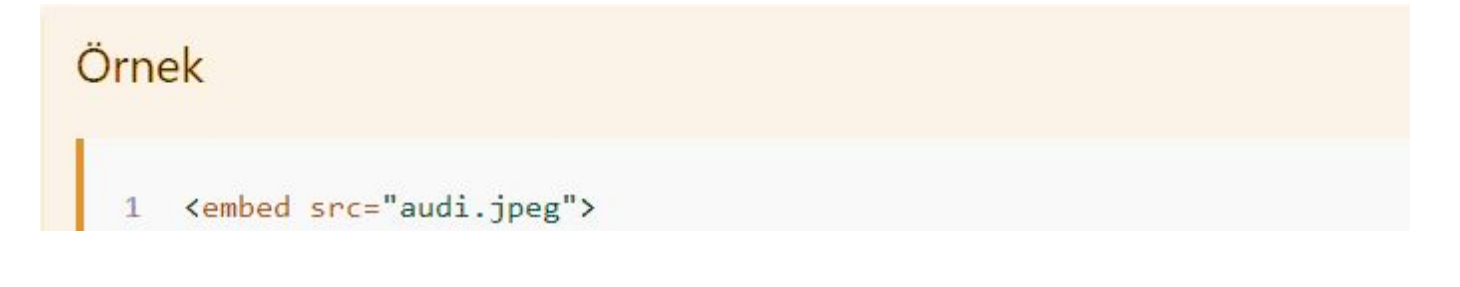